28

DOI 10.3969/J. ISSN. 1672-6693. 2011. 01.010

 $\ast$ 

## **IPH**

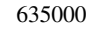

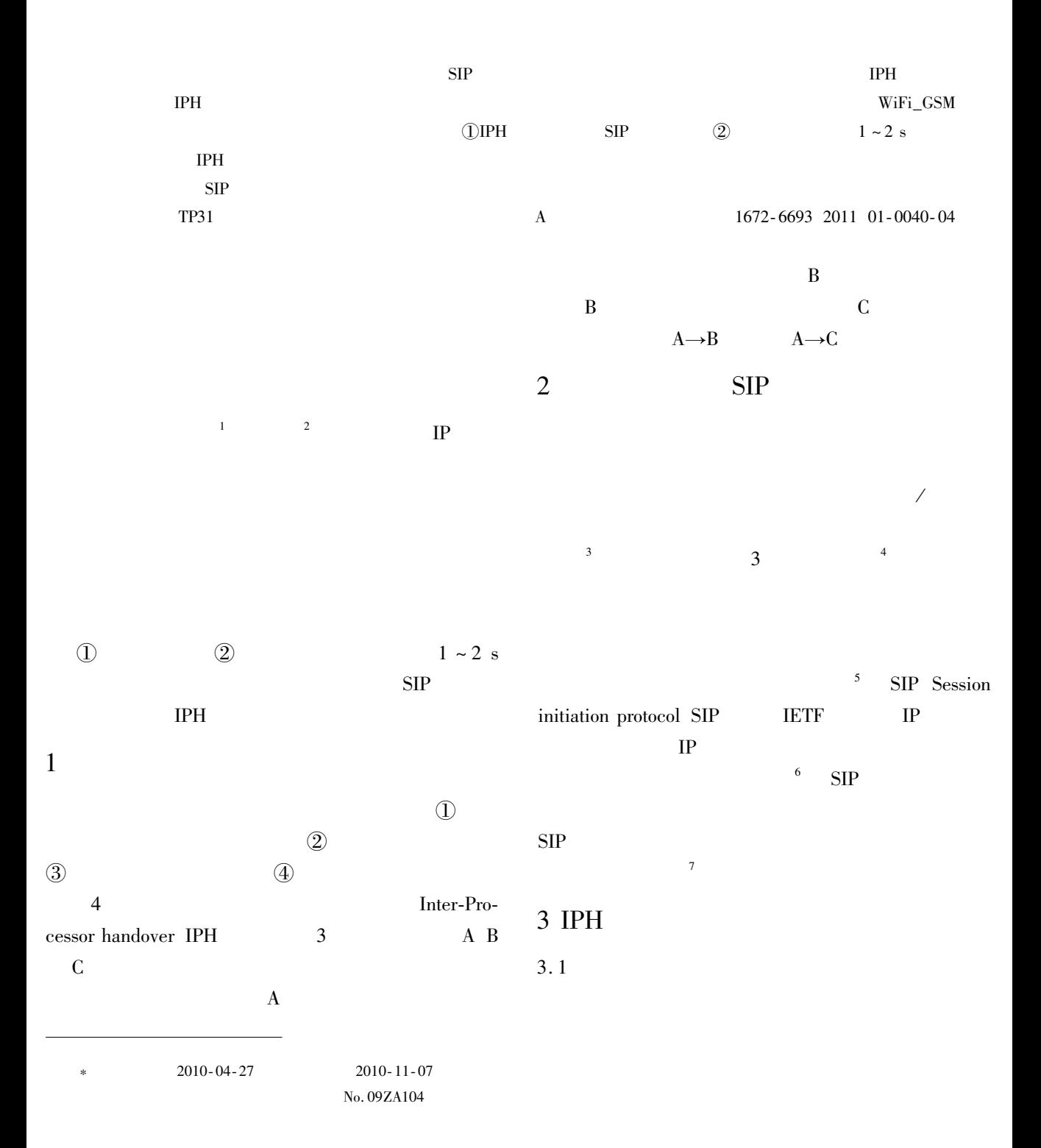

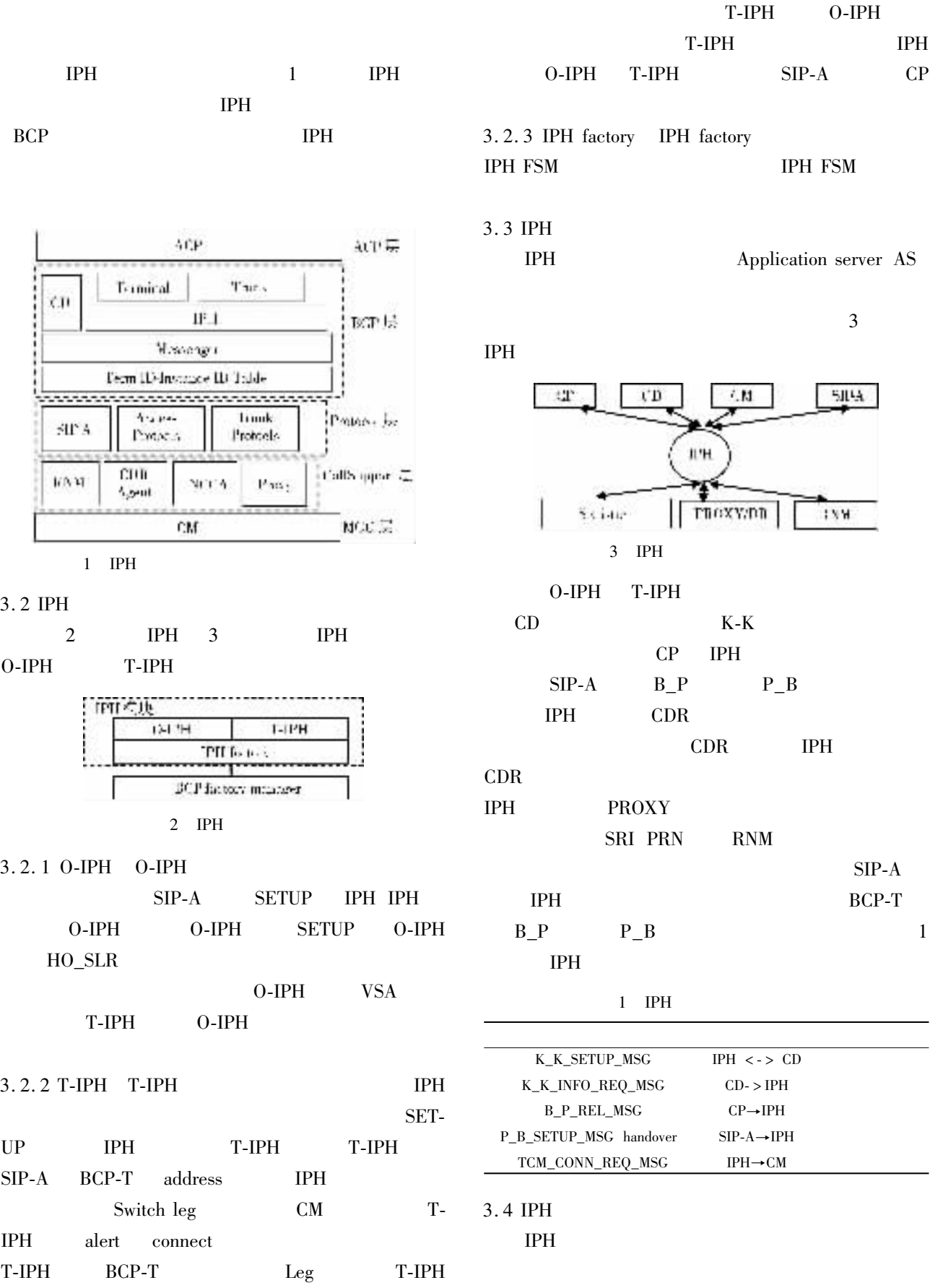

 $SIP-A$ 

38

## 05868800058 IMSI 460061460000006

IP 10.24.5.92

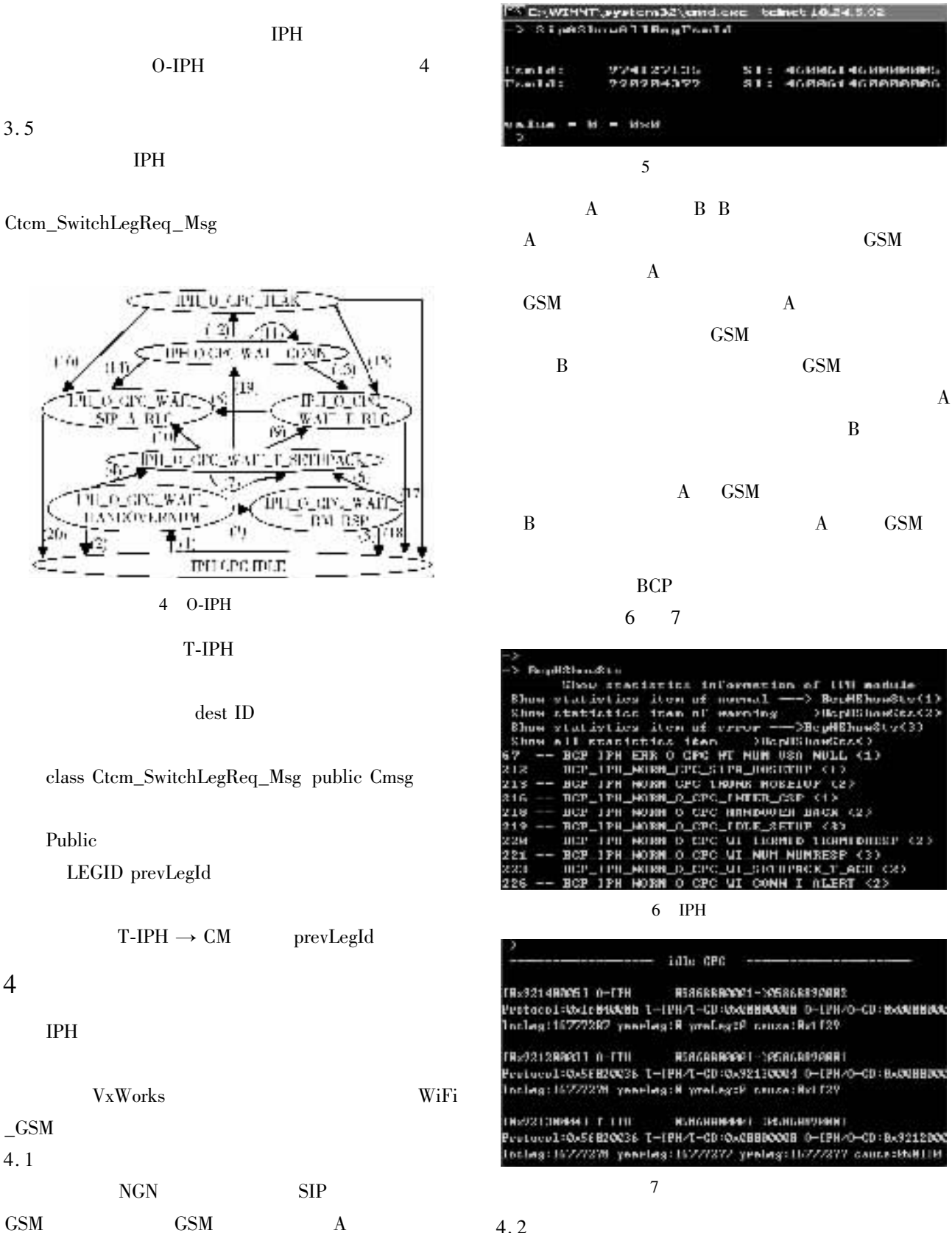

05868800001 IMSI 460061460000005

6

B

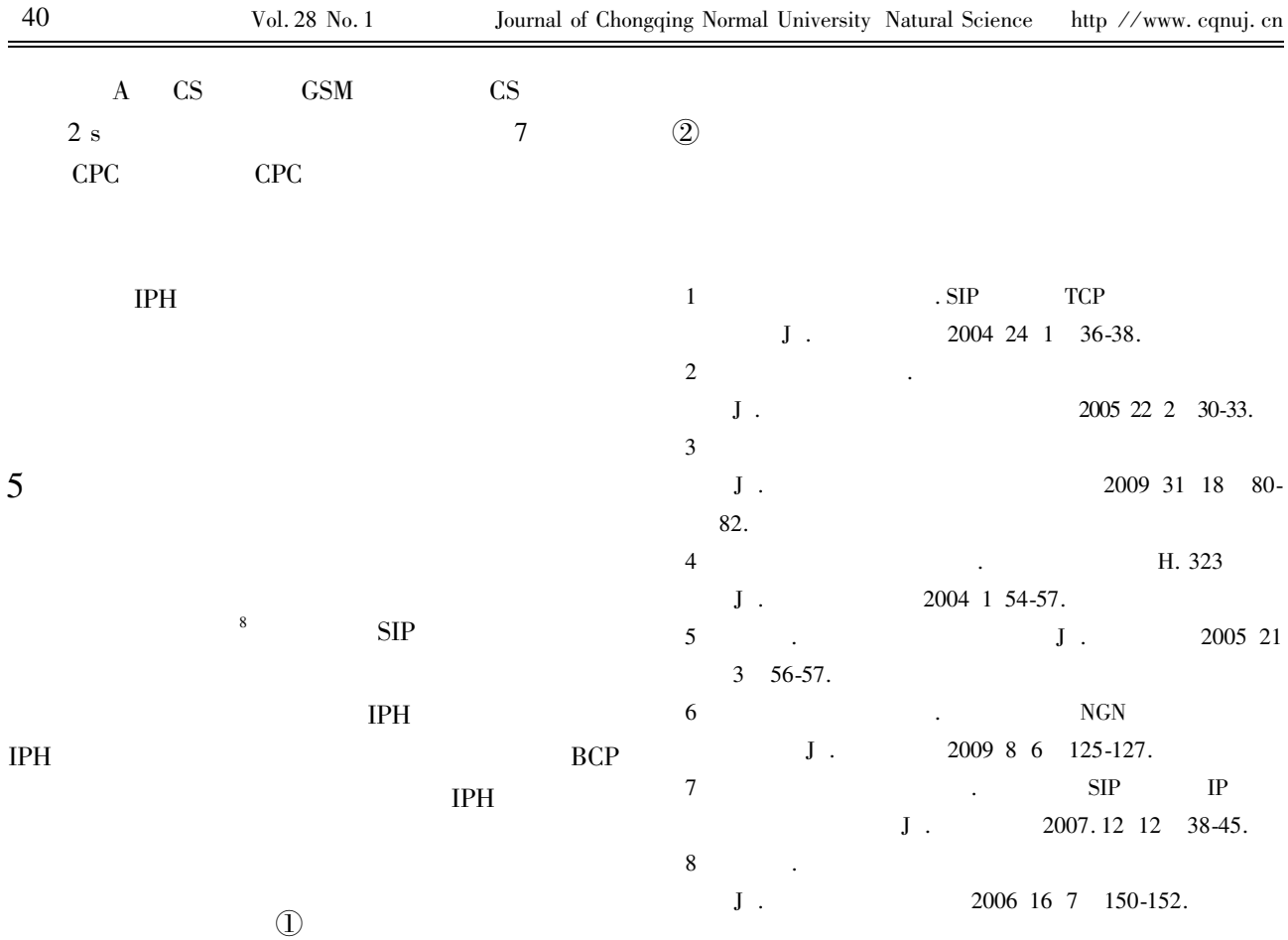

## Design and Realization of Softswitch-based Call-handoff System

## XIANG Wei

Dept. of Science and Technology Sichuan University of Arts and Science Dazhou Sichuan 635000 China Abstract As a key to improve mobile service call-handoff technique is a great challenge for mobile network currently. To deal with the call-handoff problems between servers causing by displacement Inter-Processor Handoff IPH system which is based on softswitch technology is designed. This paper explains some key problems such as the general structure of IPH function interface state transition specific message class and so on. Meanwhile WiFi\_GSM Bi-Mode mobilephone is utilized to register and verify the handoff system (1) IPH system has completed SIP terminal registration (2) The call handoff schedule delay was limited in 2 minutes. The results show that IPH system can satisfy users' requirement in call-handoff.

Key words softswitch SIP call server call-handoff